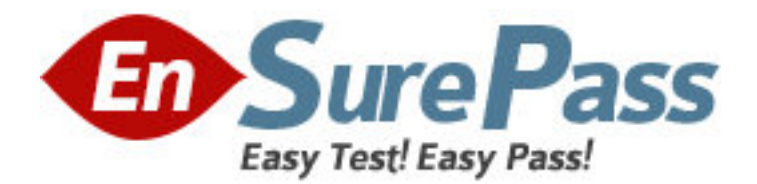

**Exam Code:** 000-719 **Exam Name:** InfoSphere Warehouse V9.5 **Vendor:** IBM **Version:** DEMO

# **Part: A**

1: What are two reasons for a combination of database and front-end tool based analytic architectures in a data warehouse implementation? (Choose two.)

A.Less data is moved across the network, making queries run faster.

B.The database can provide consistent analytic calculations and query speed for common queries.

C.The combination of architectures will ensure fast query performance.

D.Multidimensional queries cannot be processed in SQL by the database engine so it must be done using a front-end tool.

E.The front-end tool allows for additional and more complex algorithms specific to applications that use that tool.

# **Correct Answers: B E**

2: Using InfoSphere Warehouse Design Studio, how do you propagate the changes that you made in your project?

A.by comparing your source database with the target database

B.by reverse engineering the project

C.by generating and running a DML script

D.by comparing and synchronizing the project and the original database

## **Correct Answers: D**

3: You manage a store and want to increase the sales of some high profit items. One way to do this is by placing these items close to other products that are often purchased with the high profit items. You have a year's history of all sales, including all the items that were purchased in each sale. To determine optimal product placement for the high profit items, which mining method should be used to analyze your data?

A.Classification

B.Regression

C.Clustering

D.Association

#### **Correct Answers: D**

4: You have an existing database that has referential integrity defined between the fact and dimension tables. What would the OLAP Quick Start wizard do in this scenario?

A.Detects corresponding dimensions after the fact table is specified.

B.Detects corresponding dimensions and levels after the fact table is specified.

C.Detects corresponding dimensions and hierarchies after the fact table is specified.

D.Detects corresponding dimensions, hierarchies, and levels after the fact table is specified.

# **Correct Answers: A**

5: A new data mart or star schema has been physically designed in a data modeling tool by someone in the team, and the SQW developer wants to use that model to design some data flows. Which data modeling tool is supported by the Data Model Import Wizard of Design Studio? A.ERwin

B.Oracle Designer C.ModelRight D.ER/Studio **Correct Answers: A** 

6: In a control flow, the Start operator has an on-failure port. When are any operators linked to that port executed?

A.If there is an error starting the control flow.

B.At the end of a control flow, if there were any on-failure actions processed by any control flow operators.

C.Each time an on-failure action is processed by a control flow operator.

D.Only after designated control flow operators process on-failure actions.

#### **Correct Answers: B**

7: For recovery purposes, it is desired to keep the output of several data flow operators after the execution has ended. This can be done in two different ways. Which two types of operators and properties would you use to keep the output? (Choose two.)

A.A Data Station operator with a type of file and a file name.

B.A Data Station operator with a type of view and a view name.

C.A Data Station operator with a type of persistent table and a table name.

D.A Data Station operator with a type of temporary table and a table name.

E.A Data Station operator defined as pass through.

### **Correct Answers: A C**

8: You work for an insurance company and have been asked to help find a way to detect which health care providers may be submitting fraudulent claims. Which mining method would you employ?

A.clustering

B.sequences

C.associations

D.regression prediction

**Correct Answers: A** 

9: Which flow allows a subprocess operator to be imbedded in a Parallel Container operator?

A.data flow B.mining flow C.control flow D.subflow **Correct Answers: C** 

10: After deploying an application, you might need to update it by making changes to one or more data flows. Deploying changes to an existing application is called delta deployment. How do you package changes using delta deployment?

A.Package only the operator or property that has changed.

B.Package the data flow that has changed.

C.Package the control flow.

D.Package all the items that were originally packaged and use the same profile that was used.

## **Correct Answers: C**

11: Which tool should be used to design a mining flow?

A.Use the data model editor to build the mining data mart.

B.Use the data flow editor to populate a new data mart from normalized tables in your warehouse or from external sources like flat files.

C.Use the data flow editor to build the mining data mart.

D.Use the mining editor to analyze existing data for the mining specific tasks in a production database.

### **Correct Answers: D**

12: Which two statements are true about a hierarchies, levels, and dimensions? (Choose two.)

A.A hierarchy object is an ordered list of level objects.

B.A hierarchy object is an ordered list of dimension objects.

C.Each dimension can have multiple hierarchies.

D.Levels store information about how the hierarchies within a dimension are related to each other and how they are structured.

E.Dimensions store information about how the hierarchies within a level are related to each other and how they are structured.

# **Correct Answers: A C**

13: Which data-mining operator can be used to create set-valued XML documents that can be processed by some of the mining algorithms?

A.Item Aggregator

B.Dictionary Lookup

C.Correlations Extractor

D. Associations

### **Correct Answers: A**

14: Which section of the InfoSphere Warehouse Admin Console menu would be used to deploy and manage a data mining application?

A.Applications B.Common C.SQL Warehousing D.Mining **Correct Answers: C** 

15: Click the Exhibit button.

In the exhibit, three workloads are created in the order shown from the specified DDL. You are a member of the FINANCE group, you submit a COGNOS job and your DB2 role is MANAGER. To which workload will your work activity be assigned?

CREATE WORKLOAD RPTG APPLNAME('COGNOS') SESSION\_USER GROUP ('FINANCE') SERVICE CLASS SC2;

CREATE WORKLOAD RPTGR APPLNAME('COGNOS') SESSION\_USER GROUP ('FINANCE') SESSION USER ROLE ('MANAGER') SERVICE CLASS SC3;

CREATE WORKLOAD RPT APPLNAME('COGNOS') SERVICE CLASS SC1;

A.the default workload B.RPTG C.RPTGR D.RPT **Correct Answers: B** 

16: An XML file that contains cube model and cube metadata is imported into the Design Studio which is connected to the cubing services repository. Which statement is true regarding adding the cube to a cube server?

A.Do nothing, the cube was defined in the repository when the XML file was imported into the Design Studio.

B.Export the cube model metadata out of the Design Studio and import it into the cube server.

C.Choose to deploy the cube directly from the Design Studio.

D.Export the cube model metadata out of the Design Studio and import it into the database that contains the star schema.

### **Correct Answers: A**

17: For text analytics, the technique that uses a dictionary to do searching is known as which type of information extraction?

A.rule-based B.list-based C.regular expression D.natural language processing **Correct Answers: B** 

18: A cube has been deployed to cubing services. Due to an increase in the workload accessing the cube, response time has increased. What would allow you to apply additional resources (memory, CPU) to decrease the response time?

A.Copy the star schema to another database and deploy the cube to both databases in which the star schemas reside.

B.Add the cube to two different cube servers that are each connected to the same repository.

C.Duplicate the star schema in the same database by copying the data to additional tables and then associate the cube with both star schemas.

D.Add the cube twice to the same cube server.

# **Correct Answers: B**

19: An analyst wants to be able to see the Store hierarchy as of the date the report was run. The data is to be exported to a file with the execution date as part of the file name. A data flow is created using an Export To File operator.

What should be entered on the Properties tab of this operator to create the file names each time the report is run without having to edit the data flow each time it is executed?

A.Enter the current date as part of the filename.

B.Enter the Date variable from the RESERVED variable group.

C.Enter the reserved word "CURRENT\_DATE" as part of the filename.

D.Create a Date variable in a new or existing variable group. Enter the new variable name as part of the filename.

#### **Correct Answers: B**

20: An administrator has three data flows that will run for different lengths of time. All data flows must be completed before the next step in the control flow can be initiated. Due to an overlap in the data, they cannot be run in parallel. As each data flow completes successfully, a status file is created. What can be used within the control flow to perform a wait for all three data flows to complete?

A.Use a File Wait operator with three input ports that checks for the existence of the status files.

B.Use a File Wait operator that checks for all three status files to be updated.

C.Use a Parallel Container with three File Wait operators that check for the existence of the status files.

D.Use a Parallel Container with three File Wait operators that check that the status files do not exist.

#### **Correct Answers: C**